# Status of the SPLINT package

• Pre-release gcdnum-17-01-80 on

#### https://www.nikhef.nl/~h24/download

- SPLINT package sits in splint sub-directory
- Write-up can be found in splint/doc
- Include file in splint/inc/splint.inc with memory size parameter

parameter (nw0=200000)

- Splines are created dynamically, provided that memory is large enough
- Adjust nw0 and recompile if you run out of space (error message)
- Pre-release: few things still missing but otherwise FORTRAN is OK
- C++ interface still being checked, found several typos, don't use yet

## 2-dim spline

```
ssp spinit(nuser); //initialiseia = isp_s2make(istepx,istepq); //new spline object
ssp s2fill(ia,sfun,rs); //sfun \rightarrow splineval = dsp funs2(ia,x,q,ichk); //spline function
val = dsp ints2(ia,x1,x2,q1,q2); //integrate
```
- 1. Can reserve nuser words of user space (use as common block to pass information)
- 2. Take every  $n^{th}$  evolution grid-point as node of the spline ( ${\tt istep}$ )
- 3. The memory address  $\frac{1}{1}a$  is an array index and not a C++ pointer
- 4. Input function  $\texttt{sim}(ix,iq,\texttt{first})$ -see write-up for how to code
- 5. Can enter limit  $\mu^2 \le xs$  by setting rs argument in s2fill ( $\sqrt{s}$  = 300 at HERA)

Michiel Botje Barrow Communication and the BAT meeting 30-03-2021 2001 2002 2004 2003 2004 2004 2004 2006 2007

# Spline with user nodes

ia = isp\_s2user(xarray,nx,qarray,nq);

- 1. Input can be un-sorted sparse arrays: routine will turn them into valid nodes
	- Points outside grid are discarded
	- Points are rounded-down to nearest evolution grid-point
	- Sorted in ascending order
	- Discard equal node-points
- 2. Useful when
	- Auto-nodes cannot be used (create spline in restricted region e.g. between thresholds)
	- Auto-nodes need some fine-tuning

```
ia = isp s2make(istepx,istepq); //create spline
ssp unodes(ia,xarr,n,nx); //get x-nodes
ssp vnodes(ia,qarr,m,nq); //get q-nodes
xarr[n-1] = 0.10; //add node point
ja = isp s2user(xarr,n,qarr,m); //new spline
```
## Run QCDNUM in the VFNS

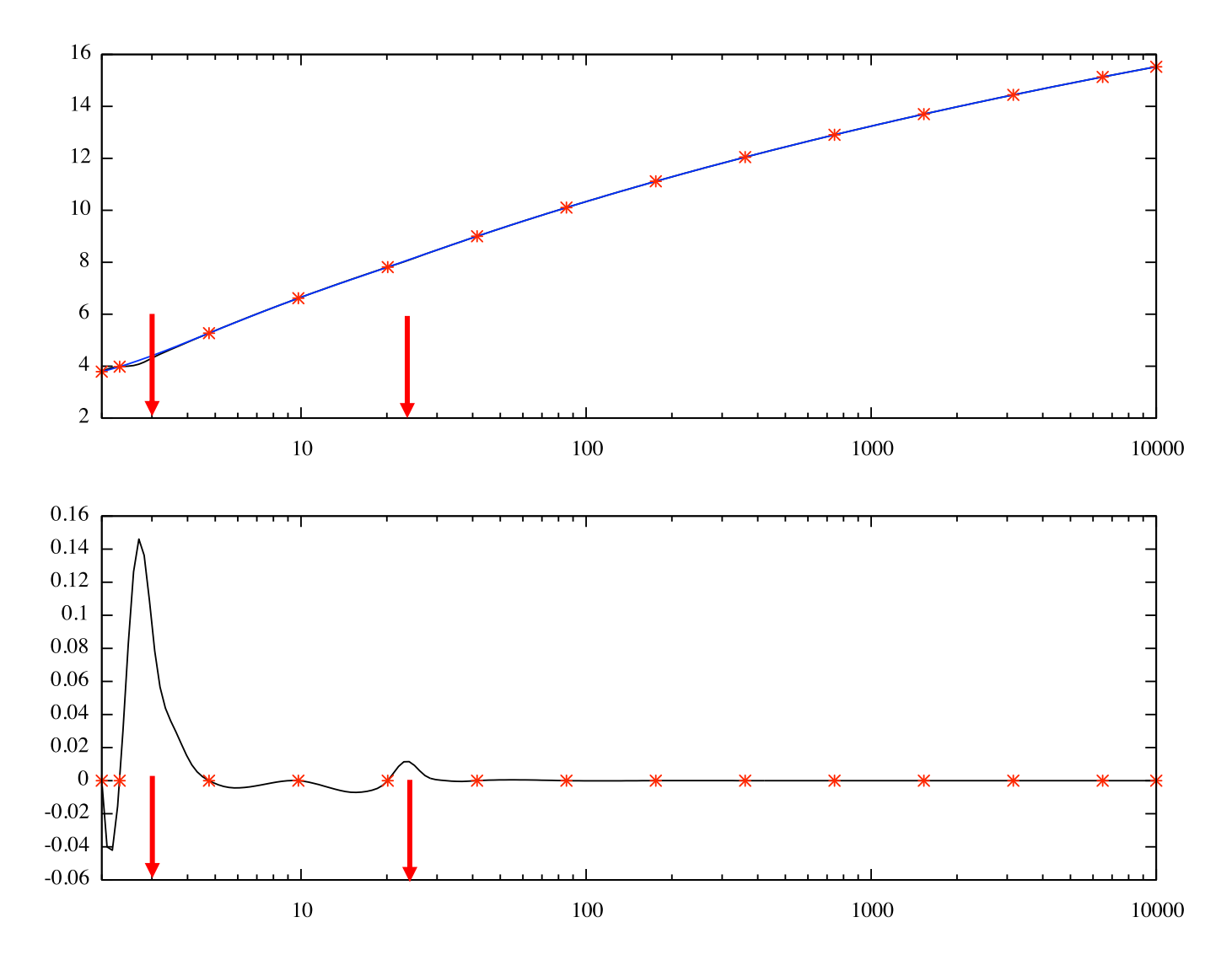

- Spline does not like discontinuities at thresholds
- Should spline each threshold region separately
- Should be non-issue for x-secs since these must be continuous (please check)

#### Tune proton vs  $x$  with grid-step 9

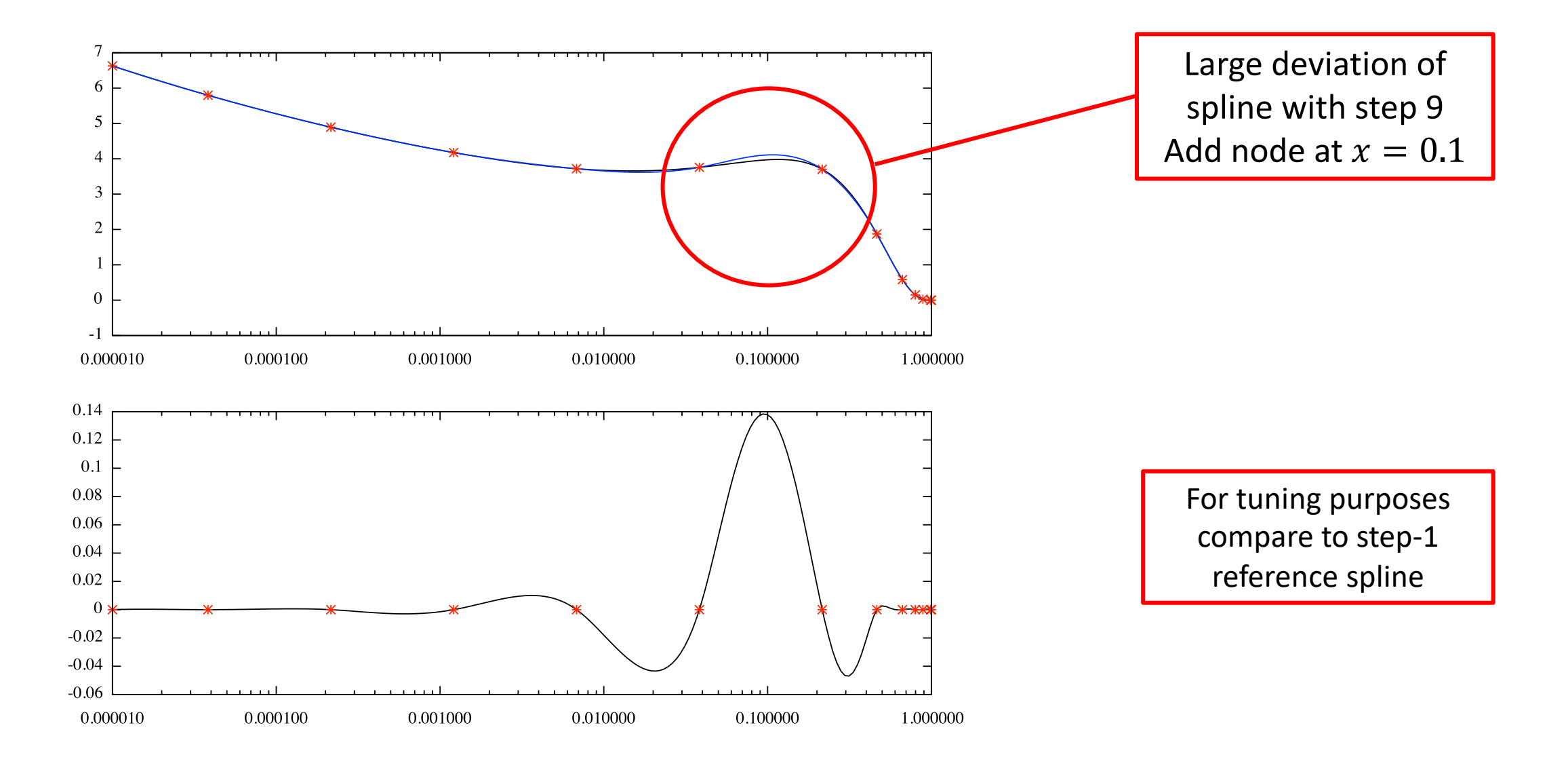

#### Proton vs  $x$  with grid-step  $9 + 1$  extra node

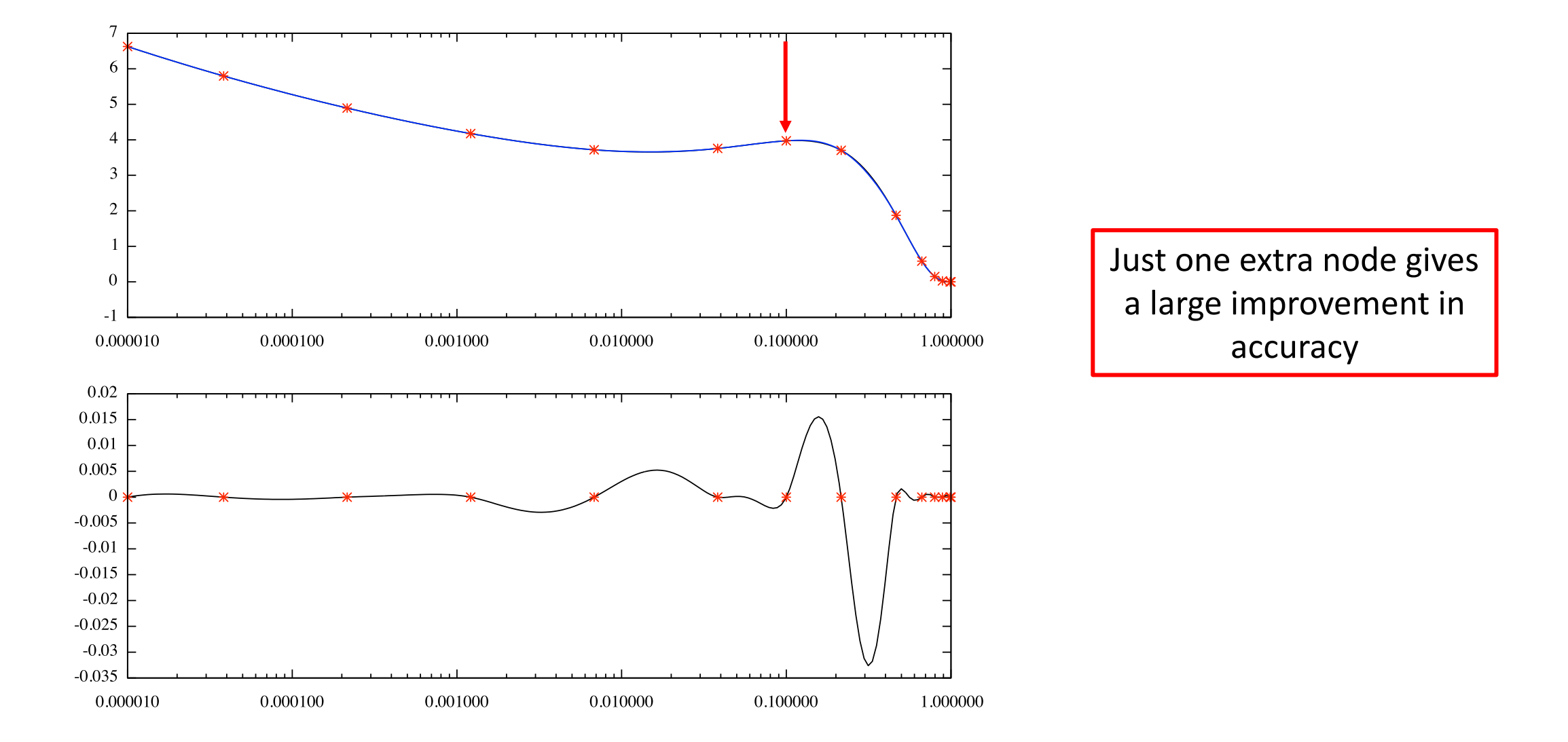

#### 2-dim view of tuning the 9-step spline

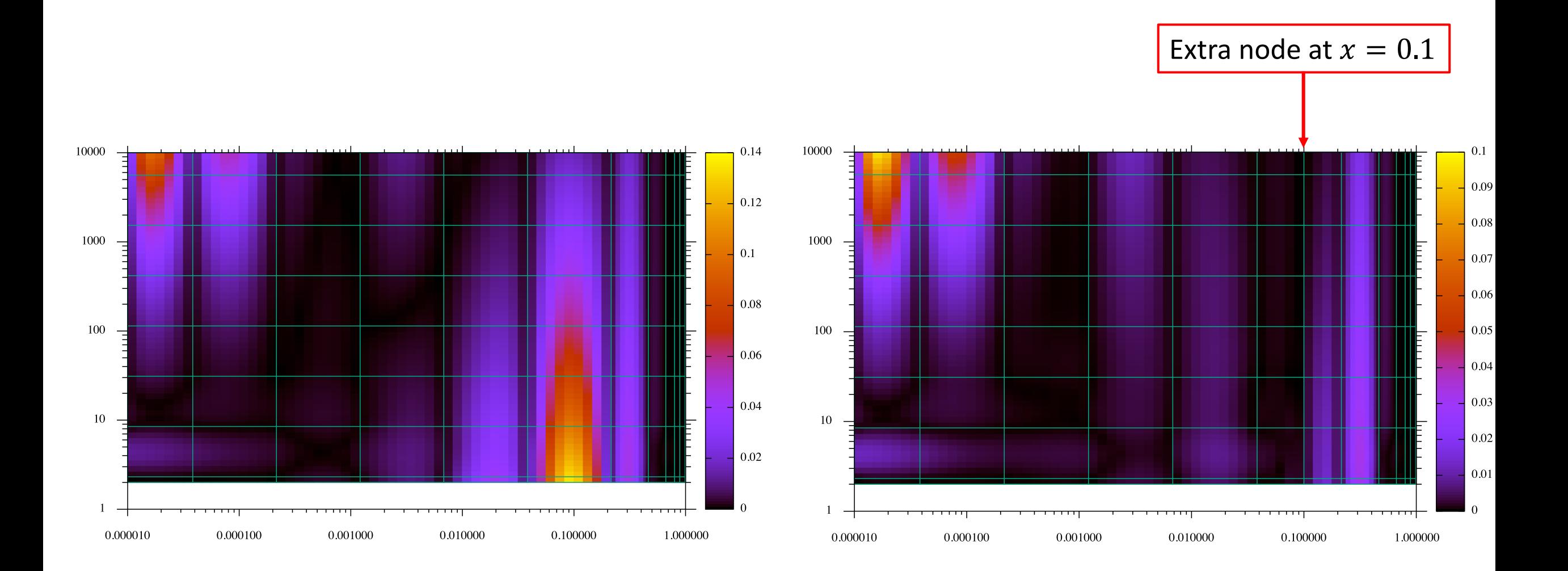

## Can also do 1-dim splines

```
ia = sp sxmake(istepx); ia = isp sqmake(istepq);
ia = isp sxuser(xarray,nx); ia = isp squser(qarray,nq);
ssp sxfill(ia,fun,iq); ssp sqfill(ia,fun,ix);
val = dsp funs1(ia,u,ichk); val = dsp ints1(ia,u1,u2);
```
- Input function is the same as for 2-dim with both  $ix$  and  $iq$
- Can fix one coordinate in the fill routine
- Thus you can take 1-dim slices in x or  $\mu^2$  without re-writing fun
- Can of course also ignore fixed coordinate in the body of fun

# Kinematic limit

- Enter non-zero value of  $\sqrt{s}$  in ssp\_s2fill routine
- Input x-section undefined above kinematic limit
- Spline needs function defined over entire bin
- User responsibility to provide reasonable extrapolation above the kinematic limit in the dark-shaded bins
- Alternative: spline extrapolation not yet implemented (may be too unreliable anyway)

- Integration over bins crossed by the cut is not yet implemented but it is more or less clear what to do
- Royal pain to find fast algorithm to sub-divide box & integrate

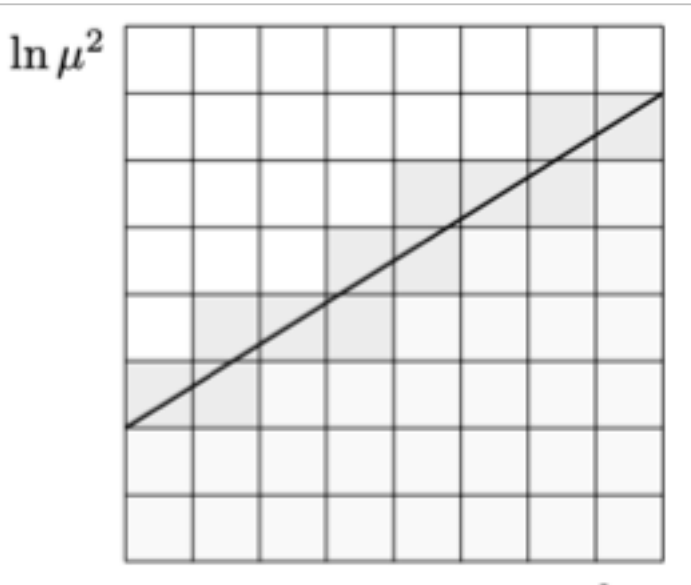

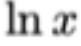

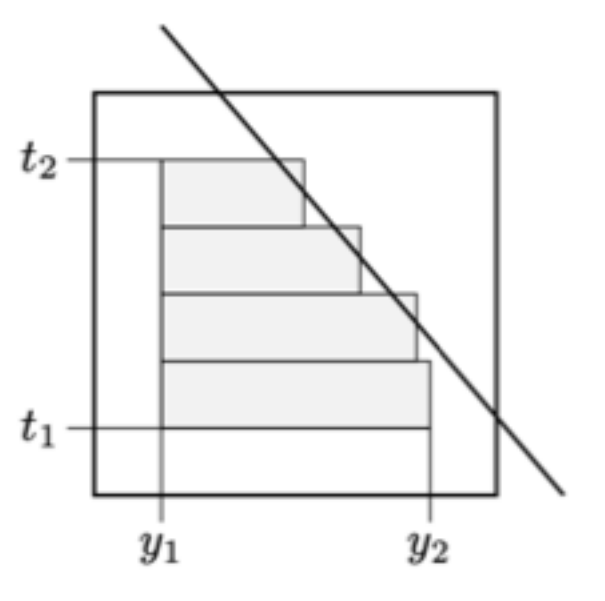

# $x\mu^2$  plane with and without kinematic cut

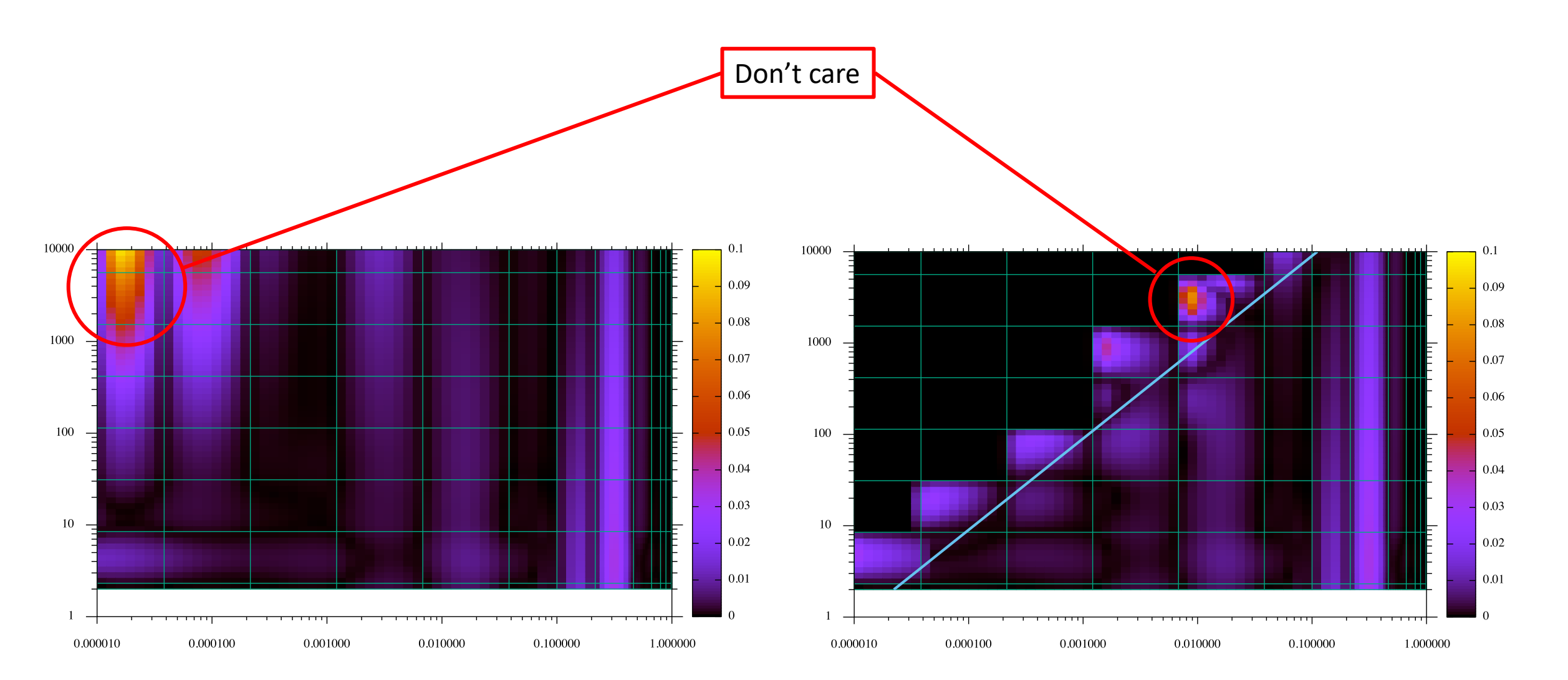

#### Integration

- Bit complicated since splines are polynomials in  $y = -\ln x$  and  $t = \ln \mu^2$  and not in x and  $\mu^2$
- Introduces Jacobians  $e^{-y}$  and  $e^{t}$  in the integrals
- Described in appendix A and B of the write-up
- 1- and 2-dim integrals checked against Gauss numerical integration  $\rightarrow$  OK
- 2-dim Gauss much slower than SPLINT integration
- Integral over bin with crossing kinematic limit not yet implemented

# So where are we?

- Fortran routines can already be interfaced to JULIA
- Shakedown of C++ interface in progress; you can try but don't complain
- Integration of bin with crossing kinematic cut still to be done
- Also few bells and whistles are still missing

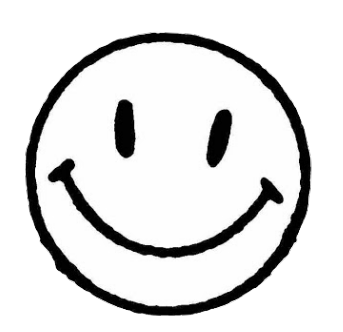

#### We are close to getting there